### **Algorithms and Data Structures Course Introduction**

Antonio Carzaniga

Faculty of Informatics Università della Svizzera italiana

February 23, 2021

#### **General Information**

- **On-line course information** 
	- **►** on iCorsi: **35262258**
	- I and on my web page: *http://www.inf.usi.ch/carzaniga/edu/algo/*
	- I last edition also on-line: *http://www.inf.usi.ch/carzaniga/edu/algo20s/*

#### **General Information**

- **On-line course information** 
	- I on iCorsi: *<sup>35262258</sup>*
	- **I** and on my web page: **http://www.inf.usi.ch/carzaniga/edu/algo/**
	- last edition also on-line: *http://www.inf.usi.ch/carzaniga/edu/algo20s/*
- **Announcements** 
	- I *you are responsible for reading the announcements page or the messages sent through iCorsi*

#### **General Information**

- **On-line course information** 
	- I on iCorsi: *<sup>35262258</sup>*
	- **I** and on my web page: **http://www.inf.usi.ch/carzaniga/edu/algo/**
	- last edition also on-line: *http://www.inf.usi.ch/carzaniga/edu/algo20s/*
- **Announcements** 
	- I *you are responsible for reading the announcements page or the messages sent through iCorsi*
- Office hours
	- ▶ Antonio Carzaniga: *by appointment*
	- ▶ Mojtaba Eslahi Kelorazi: *by appointment*
	- ▶ Morteza Rezaalipour: *by appointment*
	- ▶ Hamed Ghasemian Zoeram: *by appointment*

### **Textbook**

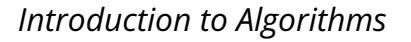

Third Edition

Thomas H. Cormen Charles E. Leiserson Ronald L. Rivest Clifford Stein

The MIT Press

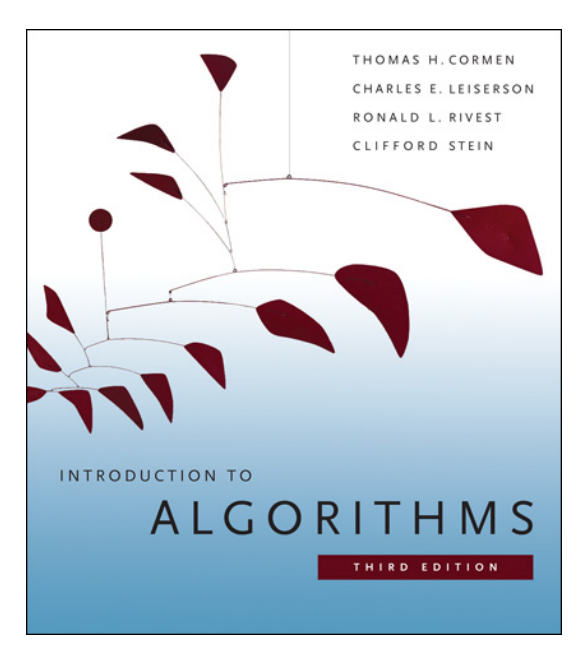

### **Evaluation**

#### $\blacksquare$  +30% homework

- $\blacktriangleright$  3-5 assignments
- $\blacktriangleright$  grades added together, thus resulting in a weighted average
- $+30\%$  midterm exam
- $+40%$  final exam
- $\blacksquare$   $\pm$ 10% instructor's discretionary evaluation
	- $\blacktriangleright$  participation
	- $\blacktriangleright$  extra credits
	- $\blacktriangleright$  trajectory
	- $\blacktriangleright$  ...

### **Evaluation**

#### $+30%$  homework

- $\blacktriangleright$  3–5 assignments
- $\triangleright$  grades added together, thus resulting in a weighted average
- $\blacksquare$  +30% midterm exam
- $\blacksquare$  +40% final exam
- $\blacksquare$   $\pm$ 10% instructor's discretionary evaluation
	- $\blacktriangleright$  participation
	- $\blacktriangleright$  extra credits
	- $\blacktriangleright$  trajectory
	- $\blacktriangleright$  ...

■ −100% plagiarism penalties

#### *You should never take someone else's material and present it as your own.*

#### *You should never take someone else's material and present it as your own.*

- "material" means ideas, words, code, suggestions, corrections on one's work, etc.
- Using someone else's material may be appropriate
	- $\blacktriangleright$  e.g., software libraries
	- $\triangleright$  always clearly identify the external material, and acknowledge its source. Failing *to do so means committing plagiarism.*
	- I the work will be evaluated based on its *added value*

#### *You should never take someone else's material and present it as your own.*

- "material" means ideas, words, code, suggestions, corrections on one's work, etc.
- Using someone else's material may be appropriate
	- $\blacktriangleright$  e.g., software libraries
	- $\triangleright$  always clearly identify the external material, and acknowledge its source. Failing *to do so means committing plagiarism.*
	- I the work will be evaluated based on its *added value*
- **Plagiarism or cheating on an assignment or an exam may result in** 
	- $\blacktriangleright$  failing that assignment or that exam
	- ▶ losing one or more points *in the final note!*
- **Penalties may be escalated in accordance with the regulations of the Faculty of**  $\blacksquare$ Informatics

#### *Deadlines are firm.*

#### *Deadlines are firm.*

- $\blacksquare$  Exceptions may be granted
	- $\blacktriangleright$  at the instructor's discretion
	- $\triangleright$  for documented medical conditions or other documented emergencies

#### *Deadlines are firm.*

- $\blacksquare$  Exceptions may be granted
	- $\blacktriangleright$  at the instructor's discretion
	- $\triangleright$  for documented medical conditions or other documented emergencies
- Each late day will reduce the assignment's grade by *one third* of the total value of that assignment

#### *Deadlines are firm.*

- Exceptions may be granted
	- $\blacktriangleright$  at the instructor's discretion
	- $\triangleright$  for documented medical conditions or other documented emergencies
- Each late day will reduce the assignment's grade by *one third* of the total value of that assignment
	- **Corollary 1:** The grade of an assignment turned in more than two days late is 0

(The proof of Corollary 1 is left as an exercise)

# Now let's move on to the real interesting and fun stuff...

### **Fundamental Ideas**

#### **Fundamental Ideas**

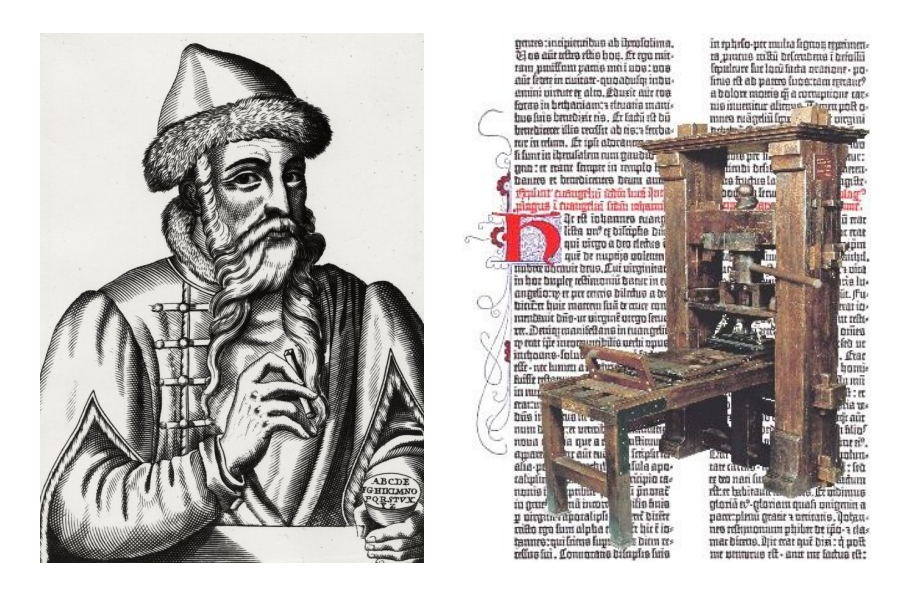

Johannes Gutenberg invents movable type and the printing press in Mainz, circa 1450 (already known in China, circa 1200 CE)

■ The decimal numbering system (India, circa 600)

- $\blacksquare$  The decimal numbering system (India, circa 600)
- **Persian mathematician Khwārizmī** writes a book (Baghdad, circa 830)

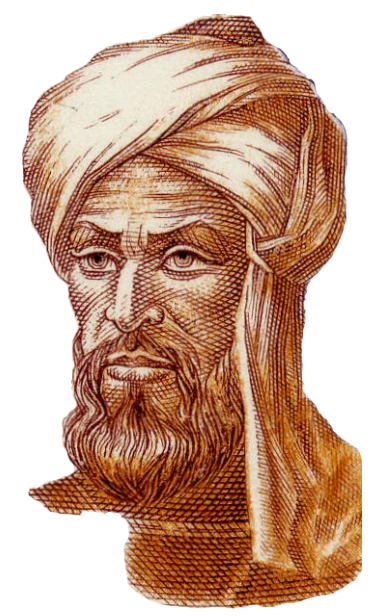

- $\blacksquare$  The decimal numbering system (India, circa 600)
- **Persian mathematician Khwārizmī** writes a book (Baghdad, circa 830)
	- $\blacktriangleright$  methods for adding, multiplying, and dividing numbers (and more)

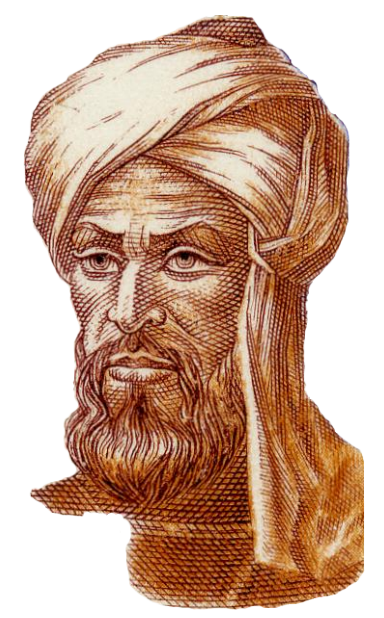

- $\blacksquare$  The decimal numbering system (India, circa 600)
- **Persian mathematician Khwārizmī** writes a book (Baghdad, circa 830)
	- $\blacktriangleright$  methods for adding, multiplying, and dividing numbers (and more)
	- ▶ these procedures were **precise**, **unambiguous**, *mechanical*, *efficient*, and *correct*

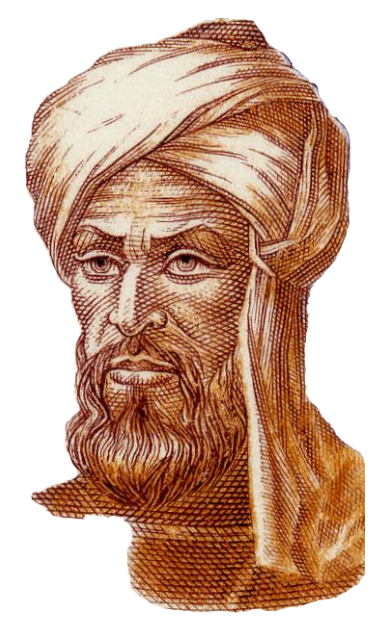

- $\blacksquare$  The decimal numbering system (India, circa 600)
- **Persian mathematician Khwārizmī** writes a book (Baghdad, circa 830)
	- $\blacktriangleright$  methods for adding, multiplying, and dividing numbers (and more)
	- **IDED** these procedures were **precise**, **unambiguous**, *mechanical*, *efficient*, and *correct*
	- **I** they were **algorithms!**

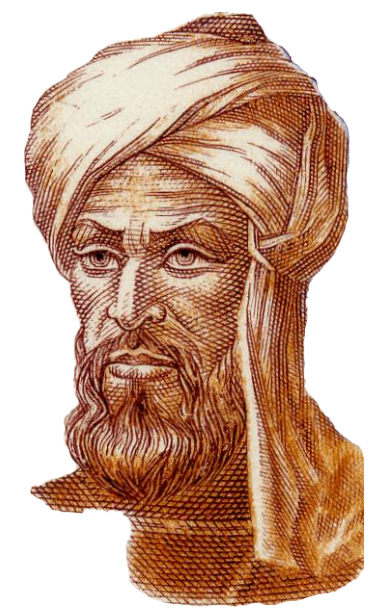

## *the essence*

## *the essence*

## *the essence*

## *the essence*

## *the essence*

### **Example**

A sequence of numbers

 $0, 1, 1, 2, 3, 5, 8, 13, 21, 34, \ldots$ 

### **Example**

■ A sequence of numbers

 $0, 1, 1, 2, 3, 5, 8, 13, 21, 34, \ldots$ 

#### $\blacksquare$  The well-known Fibonacci sequence

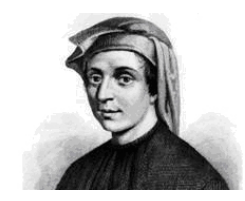

Leonardo da Pisa (ca. 1170–ca. 1250) son of Guglielmo "Bonaccio" a.k.a. *Leonardo Fibonacci*

■ Mathematical definition: 
$$
F_n =\begin{cases} 0 & \text{if } n = 0 \\ 1 & \text{if } n = 1 \\ F_{n-1} + F_{n-2} & \text{if } n > 1 \end{cases}
$$

■ Mathematical definition: 
$$
F_n = \begin{cases} 0 & \text{if } n = 0 \\ 1 & \text{if } n = 1 \\ F_{n-1} + F_{n-2} & \text{if } n > 1 \end{cases}
$$

 $\frac{1}{2}$ Implementation on a computer:

#### Racket

```
(define (F n)
 (cond
   ((= n 0) 0)((= n 1) 1)(else (+ (F (- n 1)) (F (- n 2))))))
```
Mathematical definition: 
$$
F_n = \begin{cases} 0 & \text{if } n = 0 \\ 1 & \text{if } n = 1 \\ F_{n-1} + F_{n-2} & \text{if } n > 1 \end{cases}
$$

 $\frac{1}{2}$ Implementation on a computer:

#### Java

```
public class Fibonacci {
  public static int F(int n) {
    if (n == 0) {
      return 0;
    } else if (n == 1) {
      return 1;
    } else {
      return F(n-1) + F(n-2);
    } }
}
```
■ Mathematical definition: 
$$
F_n = \begin{cases} 0 & \text{if } n = 0 \\ 1 & \text{if } n = 1 \\ F_{n-1} + F_{n-2} & \text{if } n > 1 \end{cases}
$$

 $\frac{1}{2}$ Implementation on a computer:

#### C or C++

```
int F(int n) {
  if (n == 0) {
    return 0;
  } else if (n == 1) {
    return 1;
  } else {
    return F(n-1) + F(n-2);
  }
}
```
■ Mathematical definition: 
$$
F_n = \begin{cases} 0 & \text{if } n = 0 \\ 1 & \text{if } n = 1 \\ F_{n-1} + F_{n-2} & \text{if } n > 1 \end{cases}
$$

 $\frac{1}{2}$ Implementation on a computer:

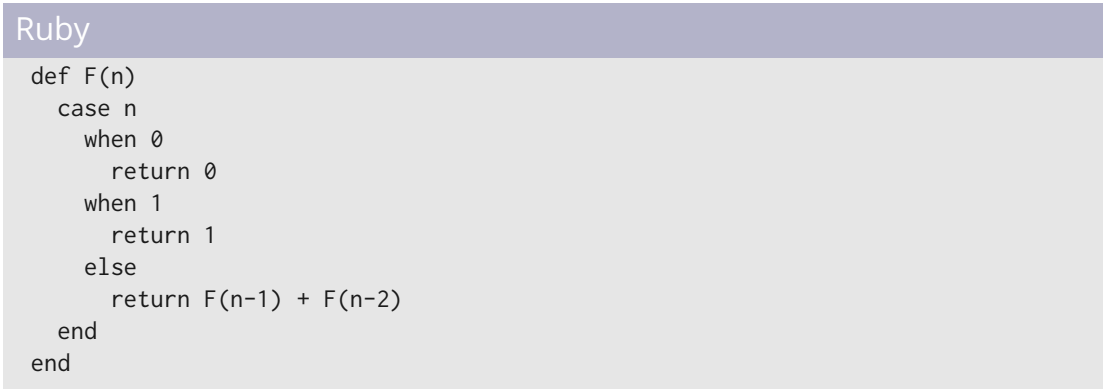

■ Mathematical definition: 
$$
F_n = \begin{cases} 0 & \text{if } n = 0 \\ 1 & \text{if } n = 1 \\ F_{n-1} + F_{n-2} & \text{if } n > 1 \end{cases}
$$

 $\frac{1}{2}$ Implementation on a computer:

#### Python

```
def F(n):
  if n == 0:
   return 0
  elif n == 1:
    return 1
  else:
    return F(n-1) + F(n-2)
```
■ Mathematical definition: 
$$
F_n = \begin{cases} 0 & \text{if } n = 0 \\ 1 & \text{if } n = 1 \\ F_{n-1} + F_{n-2} & \text{if } n > 1 \end{cases}
$$

 $\frac{1}{2}$ Implementation on a computer:

very concise C/C++ (or Java)

int F(int n) { return (n<2)?n:F(n-1)+F(n-2); }

■ Mathematical definition: 
$$
F_n = \begin{cases} 0 & \text{if } n = 0 \\ 1 & \text{if } n = 1 \\ F_{n-1} + F_{n-2} & \text{if } n > 1 \end{cases}
$$

 $\frac{1}{2}$ Implementation on a computer:

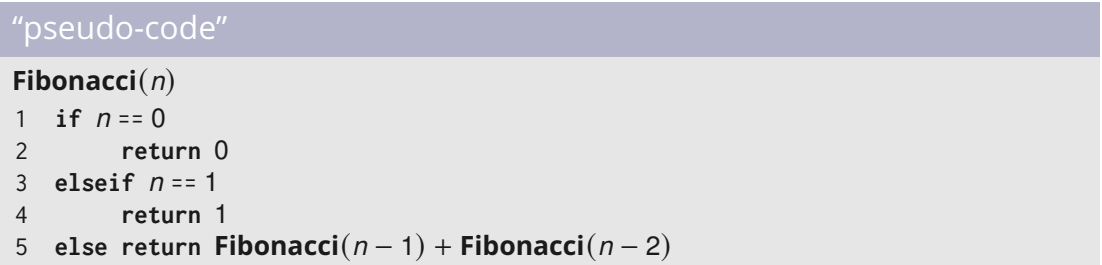

#### **Fibonacci**(*n*)

- 1 **if**  $n == 0$
- 2 **return** 0<br>3 **elseif**  $n == 1$
- 3 **elseif** *n* == 1
- 4 **return** 1

```
5 else return Fibonacci(n − 1) + Fibonacci(n − 2)
```
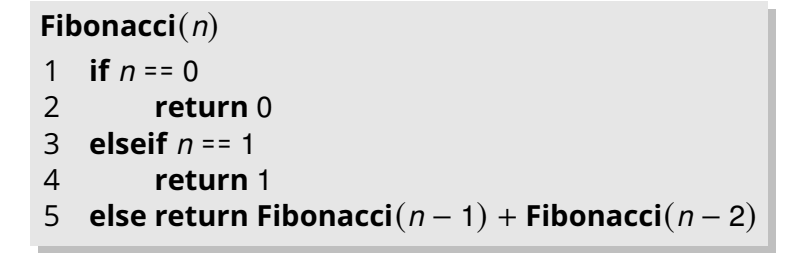

- 1. Is the algorithm *correct?*
	- $\blacktriangleright$  for every valid input, does it terminate?
	- $\blacktriangleright$  if so, does it do the right thing?

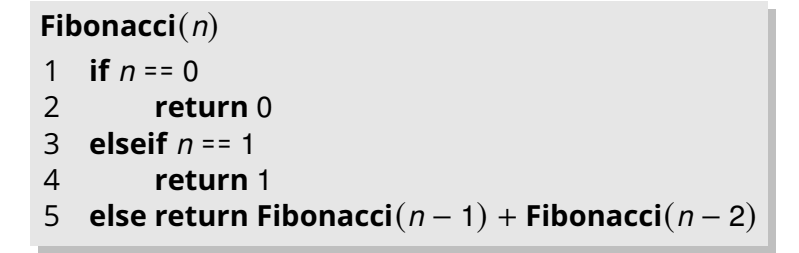

- 1. Is the algorithm *correct?*
	- $\blacktriangleright$  for every valid input, does it terminate?
	- $\blacktriangleright$  if so, does it do the right thing?
- 2. How much *time* does it take to complete?

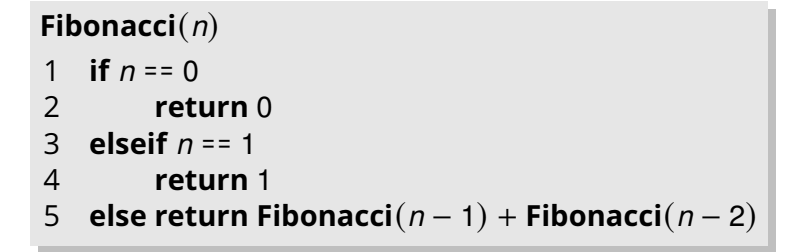

- 1. Is the algorithm *correct?*
	- $\blacktriangleright$  for every valid input, does it terminate?
	- $\blacktriangleright$  if so, does it do the right thing?
- 2. How much *time* does it take to complete?
- 3. Can we do better?

#### **Correctness**

#### **Fibonacci**(*n*)

$$
1 \quad \text{if } n = 0
$$

$$
2 \qquad \qquad \textbf{return 0}
$$

- 3 **elseif** *n* == 1
- 4 **return** 1

**else return Fibonacci**( $n - 1$ ) + **Fibonacci**( $n - 2$ )

$$
F_n = \begin{cases} 0 & \text{if } n = 0\\ 1 & \text{if } n = 1\\ F_{n-1} + F_{n-2} & \text{if } n > 1 \end{cases}
$$

#### **Correctness**

#### **Fibonacci**(*n*)

$$
1 \quad \text{if } n = 0
$$

- 2 **return** 0<br>3 **elseif**  $n == 1$
- 3 **elseif** *n* == 1
- 4 **return** 1
- 5 **else return Fibonacci**(*n* − 1) + **Fibonacci**(*n* − 2)

$$
F_n = \begin{cases} 0 & \text{if } n = 0\\ 1 & \text{if } n = 1\\ F_{n-1} + F_{n-2} & \text{if } n > 1 \end{cases}
$$

- The algorithm is clearly correct
	- $\triangleright$  assuming *n* ≥ 0

# **Performance**

How long does it take?

# **Performance**

- How long does it take?
	- Let's try it out...

**Results**

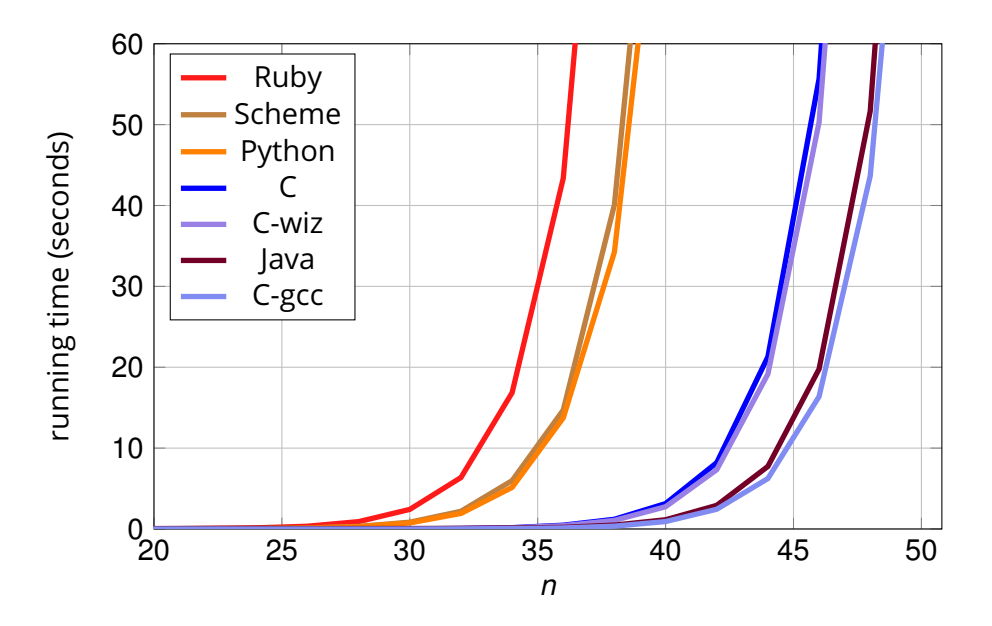

- Different implementations perform differently
	- $\blacktriangleright$  it is better to let the compiler do the optimization
	- $\triangleright$  simple language tricks don't seem to pay off

- Different implementations perform differently
	- $\blacktriangleright$  it is better to let the compiler do the optimization
	- $\triangleright$  simple language tricks don't seem to pay off
- $\blacksquare$  However, the differences are not substantial
	- ▶ *all* implementations sooner or later seem to hit a wall...

- Different implementations perform differently
	- $\blacktriangleright$  it is better to let the compiler do the optimization
	- $\triangleright$  simple language tricks don't seem to pay off
- $\blacksquare$  However, the differences are not substantial
	- ▶ *all* implementations sooner or later seem to hit a wall...
- Conclusion: *the problem is with the algorithm*

■ We need a mathematical characterization of the performance of the algorithm

We'll call it the algorithm's *computational complexity*

■ We need a mathematical characterization of the performance of the algorithm

We'll call it the algorithm's *computational complexity*

Let  $T(n)$  be the number of **basic steps** needed to compute **Fibonacci**(*n*)

We need a mathematical characterization of the performance of the algorithm

We'll call it the algorithm's *computational complexity*

External Let  $T(n)$  be the number of **basic steps** needed to compute **Fibonacci** $(n)$ 

```
Fibonacci(n)
1 if n = 02 return 0
3 elseif n == 1
4 return 1
```
5 **else return Fibonacci**(*n* − 1) + **Fibonacci**(*n* − 2)

We need a mathematical characterization of the performance of the algorithm

We'll call it the algorithm's *computational complexity*

External Let  $T(n)$  be the number of **basic steps** needed to compute **Fibonacci** $(n)$ 

```
Fibonacci(n)
1 if n = 02 return 0
3 elseif n == 1
4 return 1
```
5 **else return Fibonacci**(*n* − 1) + **Fibonacci**(*n* − 2)

 $T(0) = 2$ ;  $T(1) = 3$ 

We need a mathematical characterization of the performance of the algorithm

We'll call it the algorithm's *computational complexity*

Let *T* (*n*) be the number of *basic steps* needed to compute **Fibonacci**(*n*)

**Fibonacci**(*n*) 1 **if**  $n = 0$ 2 **return** 0 3 **elseif** *n* == 1 4 **return** 1

5 **else return Fibonacci**(*n* − 1) + **Fibonacci**(*n* − 2)

 $T(0) = 2$ ;  $T(1) = 3$  $T(n) = T(n-1) + T(n-2) + 3$ 

We need a mathematical characterization of the performance of the algorithm

We'll call it the algorithm's *computational complexity*

Let *T* (*n*) be the number of *basic steps* needed to compute **Fibonacci**(*n*)

**Fibonacci**(*n*) 1 **if**  $n = 0$ 2 **return** 0 3 **elseif** *n* == 1 4 **return** 1

5 **else return Fibonacci**(*n* − 1) + **Fibonacci**(*n* − 2)

 $T(0) = 2$ ;  $T(1) = 3$  $T(n) = T(n-1) + T(n-2) + 3 \implies T(n) > F_n$ 

So, let's try to understand how  $F_n$  grows with *n* 

 $T(n) \geq F_n = F_{n-1} + F_{n-2}$ 

So, let's try to understand how  $F_n$  grows with *n* 

$$
T(n) \geq F_n = F_{n-1} + F_{n-2}
$$

Now, since  $F_n \ge F_{n-1} \ge F_{n-2} \ge F_{n-3} \ge \ldots$ 

 $F_n$  ≥ 2 $F_{n-2}$ 

So, let's try to understand how  $F_n$  grows with *n* 

$$
T(n) \geq F_n = F_{n-1} + F_{n-2}
$$

Now, since  $F_n \ge F_{n-1} \ge F_{n-2} \ge F_{n-3} \ge \ldots$ 

$$
F_n \geq 2F_{n-2} \geq 2(2F_{n-4})
$$

■ So, let's try to understand how  $F_n$  grows with *n* 

 $T(n) \geq F_n = F_{n-1} + F_{n-2}$ 

Now, since  $F_n \geq F_{n-1} \geq F_{n-2} \geq F_{n-3} \geq \ldots$ 

*F*<sup>*n*</sup> ≥ 2*F*<sub>*n*−2</sub> ≥ 2(2*F*<sub>*n*−4</sub>) ≥ 2(2(2*F*<sub>*n*−6</sub>))</sub>

So, let's try to understand how  $F_n$  grows with *n* 

$$
T(n) \geq F_n = F_{n-1} + F_{n-2}
$$

Now, since  $F_n \ge F_{n-1} \ge F_{n-2} \ge F_{n-3} \ge \ldots$ 

$$
F_n \geq 2F_{n-2} \geq 2(2F_{n-4}) \geq 2(2(2F_{n-6})) \geq \ldots
$$

So, let's try to understand how  $F_n$  grows with *n* 

$$
T(n) \geq F_n = F_{n-1} + F_{n-2}
$$

Now, since  $F_n \ge F_{n-1} \ge F_{n-2} \ge F_{n-3} \ge \ldots$ 

$$
F_n \geq 2F_{n-2} \geq 2(2F_{n-4}) \geq 2(2(2F_{n-6})) \geq \ldots \geq 2^{\frac{n}{2}}
$$

So, let's try to understand how  $F_n$  grows with *n* 

$$
T(n) \geq F_n = F_{n-1} + F_{n-2}
$$

Now, since  $F_n \ge F_{n-1} \ge F_{n-2} \ge F_{n-3} \ge \ldots$ 

$$
F_n \geq 2F_{n-2} \geq 2(2F_{n-4}) \geq 2(2(2F_{n-6})) \geq \ldots \geq 2^{\frac{n}{2}}
$$

This means that

 $T(n) \ge (\sqrt{2})^n \approx (1.4)^n$ 

So, let's try to understand how  $F_n$  grows with *n* 

$$
T(n) \geq F_n = F_{n-1} + F_{n-2}
$$

Now, since  $F_n \ge F_{n-1} \ge F_{n-2} \ge F_{n-3} \ge \ldots$ 

$$
F_n \geq 2F_{n-2} \geq 2(2F_{n-4}) \geq 2(2(2F_{n-6})) \geq \ldots \geq 2^{\frac{n}{2}}
$$

This means that

$$
T(n) \geq (\sqrt{2})^n \approx (1.4)^n
$$

■ *T*(*n*) *grows exponentially* with *n* 

■ So, let's try to understand how  $F_n$  grows with *n* 

$$
T(n) \geq F_n = F_{n-1} + F_{n-2}
$$

Now, since  $F_n \ge F_{n-1} \ge F_{n-2} \ge F_{n-3} \ge \ldots$ 

$$
F_n \geq 2F_{n-2} \geq 2(2F_{n-4}) \geq 2(2(2F_{n-6})) \geq \ldots \geq 2^{\frac{n}{2}}
$$

This means that

$$
T(n) \geq (\sqrt{2})^n \approx (1.4)^n
$$

■ *T*(*n*) *grows exponentially* with *n* 

■ Can we do better?

# **A Better Algorithm**

Again, the sequence is 0, 1, 1, 2, 3, 5, 8, 13, 21, 34, ...

## **A Better Algorithm**

- Again, the sequence is 0, 1, 1, 2, 3, 5, 8, 13, 21, 34, ...
- **Idea:** we can build  $F_n$  from the ground up!

# **A Better Algorithm**

Again, the sequence is 0, 1, 1, 2, 3, 5, 8, 13, 21, 34, ...

**Idea:** we can build  $F_n$  from the ground up!

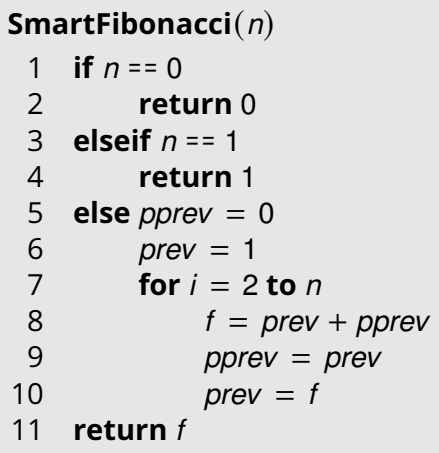

# **Results**

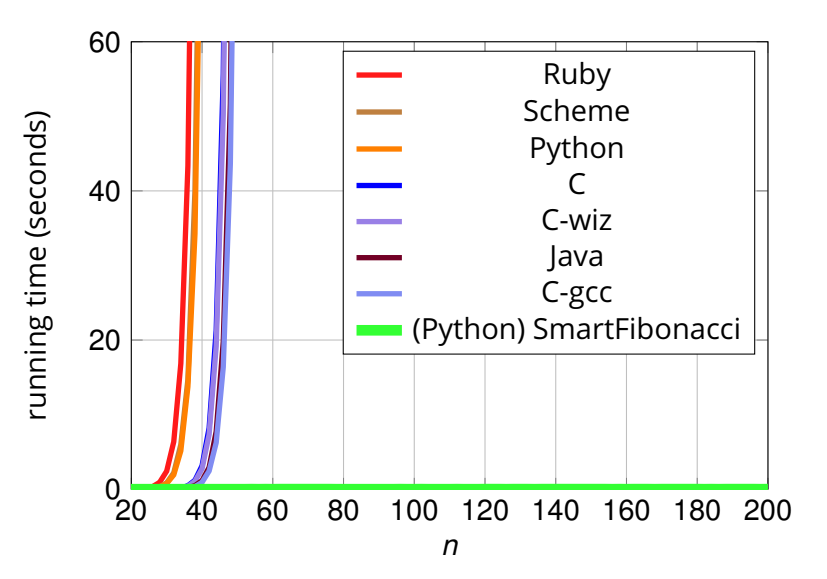
#### **SmartFibonacci**(*n*)

```
1 if n = 02 return 0
3 elseif n == 1
4 return 1
5 else prev = 06 pprev = 1
7 for i = 2 to n8 f = prev + pprev
9 pprev = prev
10 prev = f11 return f
```
### **SmartFibonacci**(*n*)

```
1 if n = 02 return 0
3 elseif n == 1
4 return 1
5 else prev = 06 pprev = 1
7 for i = 2 to n8 f = prev + pprev
9 pprev = prev
10 prev = f11 return f
```
 $T(n) =$ 

### **SmartFibonacci**(*n*)

```
1 if n == 02 return 0
3 elseif n == 1
4 return 1
5 else prev = 06 pprev = 1
7 for i = 2 to n8 f = prev + pprev
9 pprev = prev
10 prev = f11 return f
```
 $T(n) = 6 + 6(n - 1)$ 

#### **SmartFibonacci**(*n*)

```
1 if n == 02 return 0
3 elseif n == 1
4 return 1
5 else prev = 06 pprev = 1
7 for i = 2 to n8 f = prev + pprev
9 pprev = prev
10 prev = f11 return f
```
 $T(n) = 6 + 6(n - 1) = 6n$ 

### **SmartFibonacci**(*n*)

```
1 if n == 02 return 0
3 elseif n == 1
4 return 1
5 else prev = 0
6 pprev = 1
7 for i = 2 to n8 f = prev + pprev
9 pprev = prev
10 prev = f11 return f
```
 $T(n) = 6 + 6(n - 1) = 6n$ 

The *complexity* of **SmartFibonacci**(*n*) is *linear* in *n*